## SAP ABAP table TN19R {IS-H: Text Table for Insurance Verification Sort Procedures}

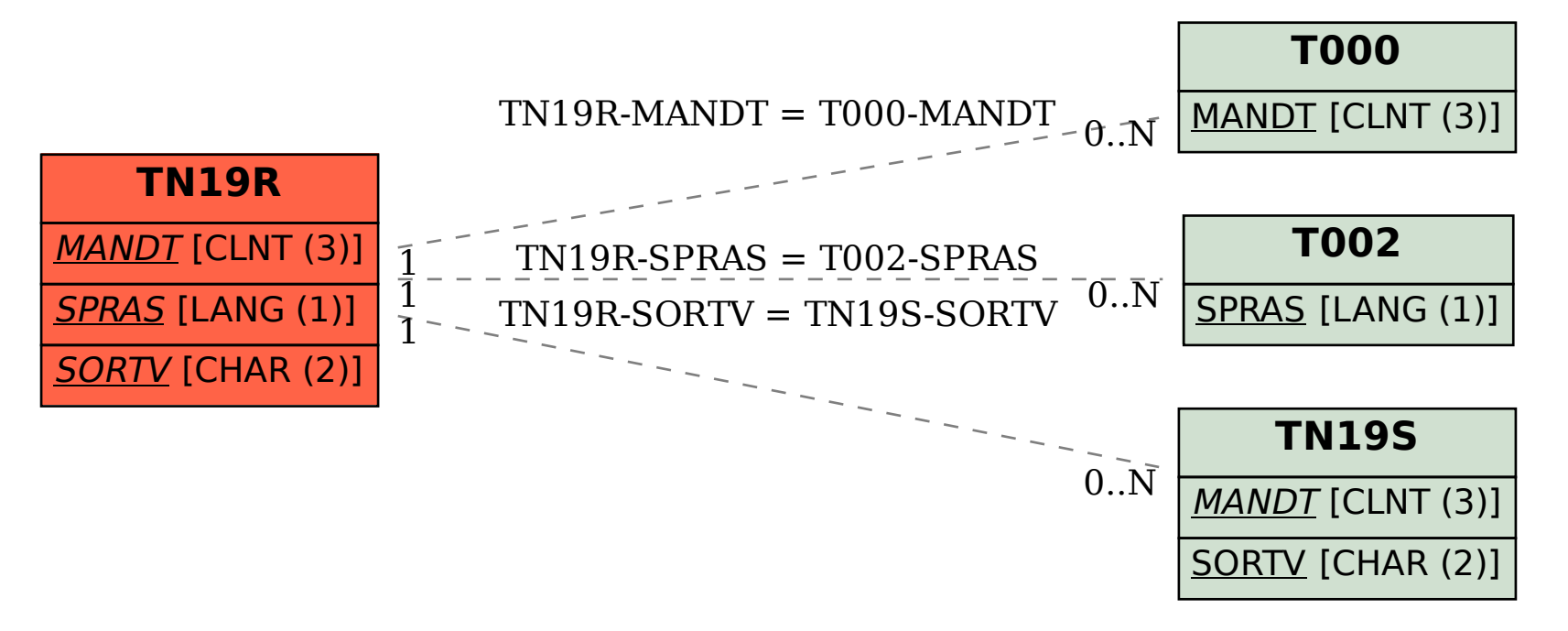